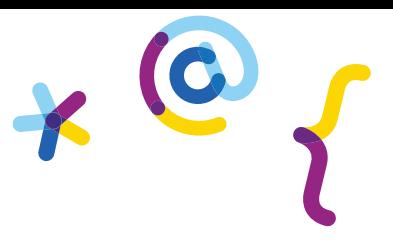

# **Co będzie potrzebne?**

• Spora przestrzeń w domu bądź mieszkaniu

**Liczba uczestników:** minimum 2 osoby.

**Potrzebny czas:** 10–15 minut.

# **Jakie umiejętności programistyczne zdobywa dziecko?**

• Tworzenie warunków w językach programistycznych, które pozwalają dostosować pisany program do określonych informacji. Przykładowe warunki, zaczerpnięte z życia codziennego, to: jeśli pada deszcz, to biorę parasol; jeśli świeci słońce, to biorę okulary przeciwsłoneczne.

## **Opis zabawy, instrukcja:**

Wybierzcie spośród siebie jedną osobę, która będzie programistą, a druga (lub pozostałe, jeśli w zabawie bierze udział więcej domowników) będzie komputerem/maszyną wykonującą przekazywane polecenia. Osoba, która będzie komputerem, będzie miała za zadanie wykonać program według usłyszanych komend i ustaleń programisty.

Programista instruuje komputer słowami: **Jeśli** zrobię wyskok w górę, **to** ty zrobisz to samo. Czyli działamy według zasady: **jeśli** zrobię jakiś ruch, **to** ty robisz dokładnie to samo.

Zadaniem komputera jest uważne obserwowanie ruchu programisty i naśladowanie. Po kilku ruchach, można zamienić się rolami.

Na kolejnym etapie gry osoba (lub osoby), która będzie komputerem, będzie musiała wykonać coś innego niż programista. W tym celu programista powinien stworzyć swój ruch, który sam wykona, a następnie reakcję komputera na ten ruch. Np. **jeśli** klasnę w dłonie, **to** ty podskoczysz, **jeśli** tupnę nogą, **to** ty przykucniesz itd.

Po chwili wprowadźcie zwrot akcji. Połączcie dwa ruchy i dwie reakcje w jedno, tworząc program. Np. **jeśli** klasnę, **to** wołacie HOP HOP!, w przeciwnym razie mówicie MIAU. W tym momencie programista albo klaszcze w dłonie, wtedy komputery wołają HOP HOP!, albo wykonuje inny gest, np. tupanie, obrót czy podskok, który nie będzie pasował do pierwszej części programu i wtedy komputery wydają dźwięk MIAU.

## **Możliwe modyfikacje:**

Zabawę można zmodyfikować, wprowadzając tzw. bugi, czyli błędy w kodzie, które nie pozwalają na prawidłowe jego wykonanie.

Np. programista mówi: **jeśli** poskoczę, **to** ty robisz to samo, ale zamiast podskakiwać na przykład kuca, albo **jeśli** złapię się za nos, **to** ty robisz to samo, ale zamiast za nos, łapie się za ucho, czyli wykonuje inne ruchy niż powinien. Komputer taką sytuację odczytałby jako błąd – w tym przypadku byłaby to niezgodność ruchu z tym, co zostało powiedziane w instrukcji.

W takiej sytuacji osoba (osoby), która jest komputerem, staje nieruchomo, pokazując w ten sposób, że wychwyciła błąd. Można ustalić, że komputer, który ruszy się i wykona niewłaściwy gest, musi szybko iść do serwisu, który naprawi, czyli zdebuguje wadliwy program. Symbolicznie takim debugowaniem może być przybicie "piątki" lub "żółwika" z którymś z rodziców/opiekunów, lub inny dowolny gest, który sobie ustalicie.

## **O czym warto pamiętać?**

Jeśli bawicie się w gronie najmłodszych, możesz samodzielnie zademonstrować każdy warunek, zanim zaczną to robić dzieci. Chodzi o to, aby nie budować niepotrzebnie frustracji spowodowanej niezrozumieniem zasad. Kilkukrotne powtarzanie tej samej czynności czy zasady spowoduje, że dziecko oswoi się z nią i z chęcią zapragnie być programistą.

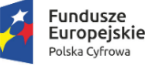

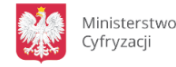

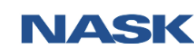

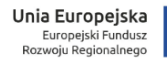